# PROVIDER QUICK POINTS PROVIDER INFORMATION

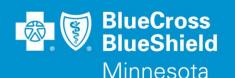

December 12, 2018

# InterQual® Level of Care Criteria for Authorizations

On December 15, 2018, Blue Cross and Blue Shield of Minnesota (Blue Cross) is adding a new feature to the Authorization process for hospital, acute rehabilitation and long-term acute care (LTAC) admission submitted on the Availity Portal. Providers submitting requests for these admissions will have the ability to complete the InterQual<sup>®</sup> Level of Care Criteria questionnaire prior to attaching medical records to the request.

Note: InterQual® Level of Care Criteria questionnaires are not available for preadmission notifications.

## How to complete an InterQual® questionnaire

When a questionnaire is required, you will see the following screen after submitting the request. Select the "Click Here to Launch InterQual" link.

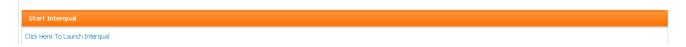

A new window will open with the questionnaire. Select the appropriate InterQual® Product, the current version, and the appropriate category for the type of admission requested. Click the blue link below the search box to begin the questionnaire.

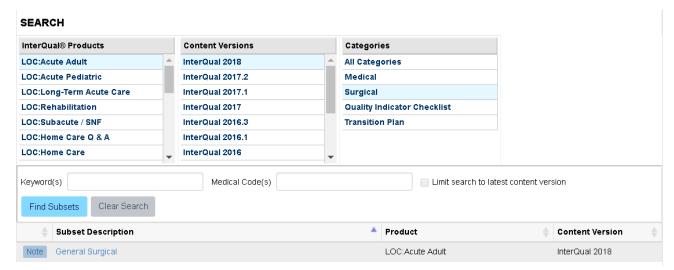

In the next screen, select the Criteria from the menu on the left side of the screen and enter the information relevant to the patient in the panel on the right side until the questionnaire is complete.

When finished, click "Save" at the top of the screen, and close the window.

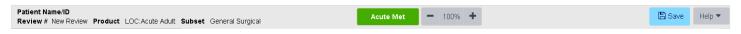

#### After Completing a Questionnaire

When InterQual® admission criteria are met for the level of care requested, the request will be approved immediately, and no further action will be required.

When criteria for admission are not met or not enough information is available to complete the questionnaire, the provider can continue the request submission process by saving the survey and then following the prompts to attach medical records to support the admission. The request will then be pended to a Care Manager for review.

When admission criteria are not met, the provider may elect to order an observation stay for the patient rather than moving forward with the request for admission. If the patient will not be admitted, we ask providers to withdraw the request from the Auth/Referral Dashboard in Availity (See Provider Quick Point QP97-18 for more details).

### **Questions?**

If you have any questions, please contact provider services at 1-800-262-0820.